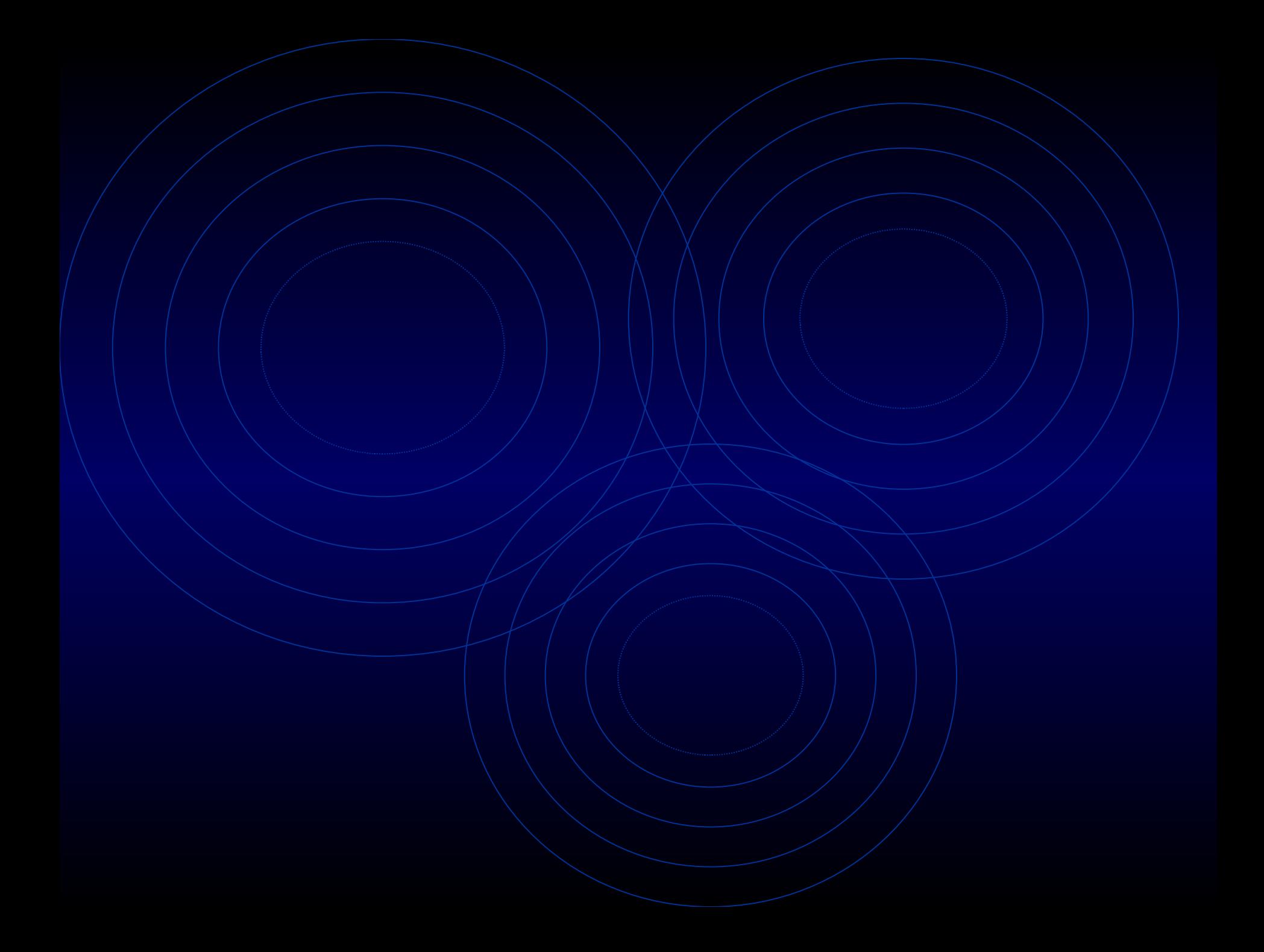

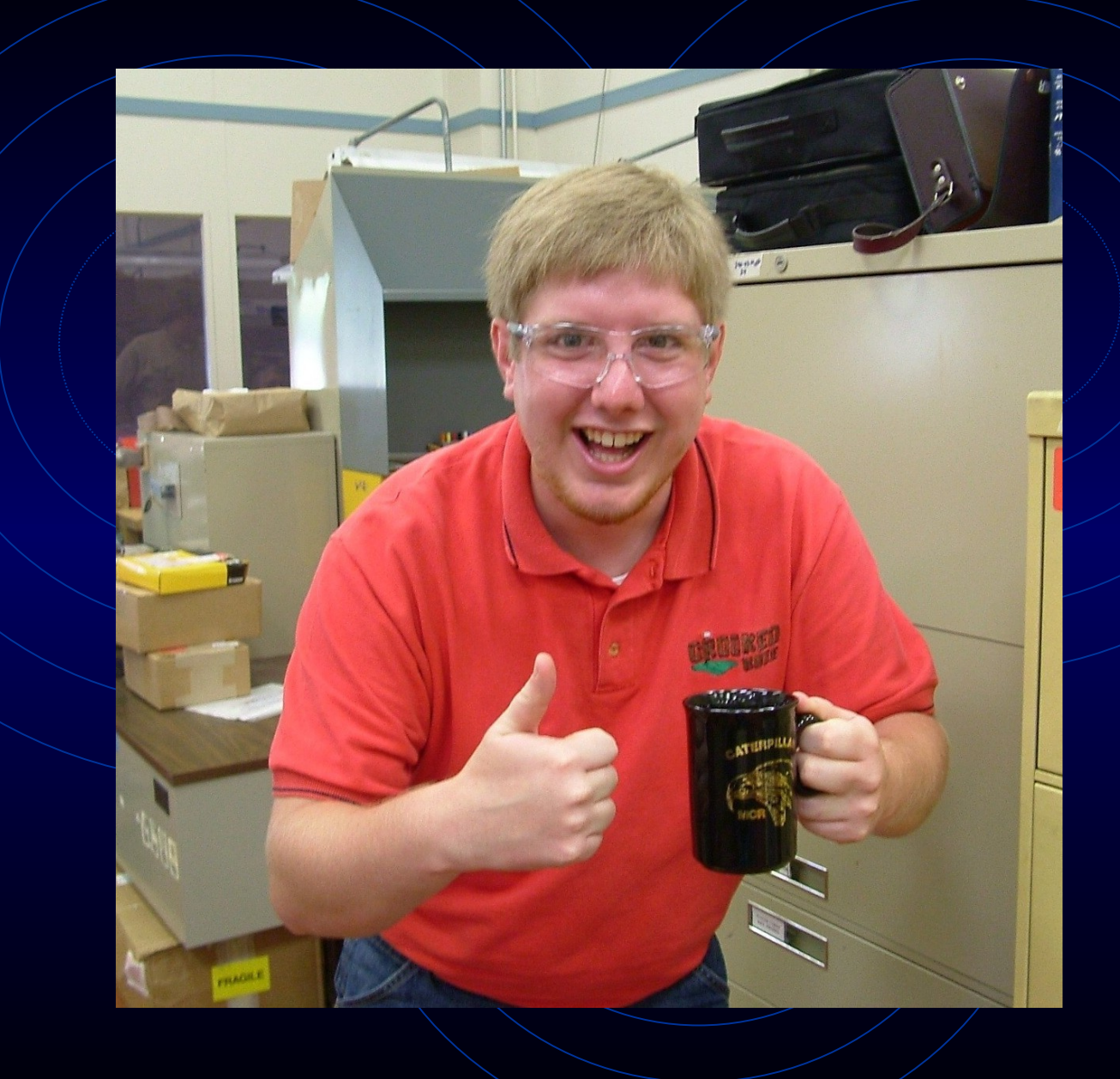

# Ultra Wideband Antenna – Senior Project

By: Ross Stange Advisor: Dr. Prasad Shastry Bradley University

- Summary on Antennas and UWB
	- Introduction to Antennas
	- Introduction to UWB
- Deliverables Due during Fall Semester
- Updated Block Diagram
- Picture of Reference Antenna
- Changes to be Made/to/Reference Antenna
- EE 409 (RF Comm Lab) Labs
- Simulations and Layouts
- Updated Equipment List
- New Information Received from Cunningham Graphics
- Revised Tentative Schedule and Progress

### Intro to Antennas

- An antenna is a transducer between a guided wave propagating in a transmission line, and an electromagnetic wave propagating in an unbounded medium, like air.
- All antennas are both transmitting and receiving antennas.
- Car antenna mainly in receiving mode

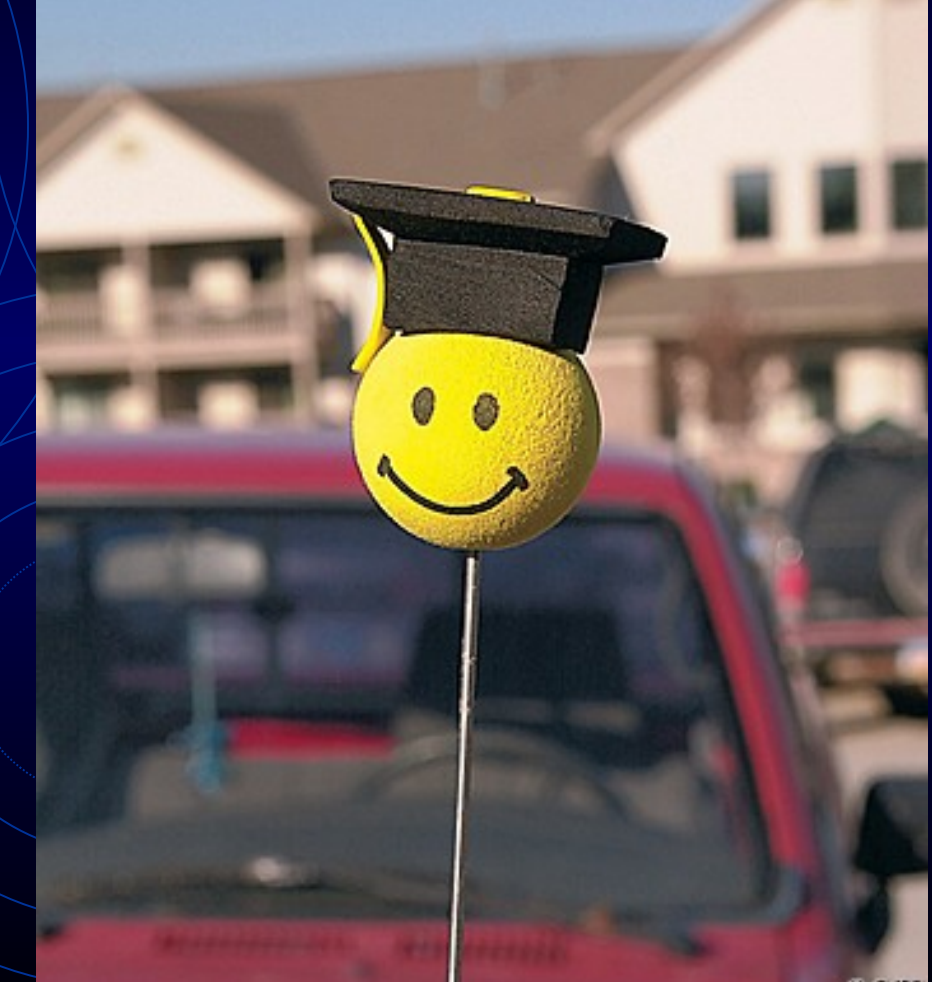

### Intro to UWB

- UWB is defined as a system having a bandwidth greater than 500 megahertz (MHz).
- UWB signals are pulse-based waveforms compressed in time, instead of sinusoidal waveforms compressed in frequency.

# Intro to UWB (cont.)

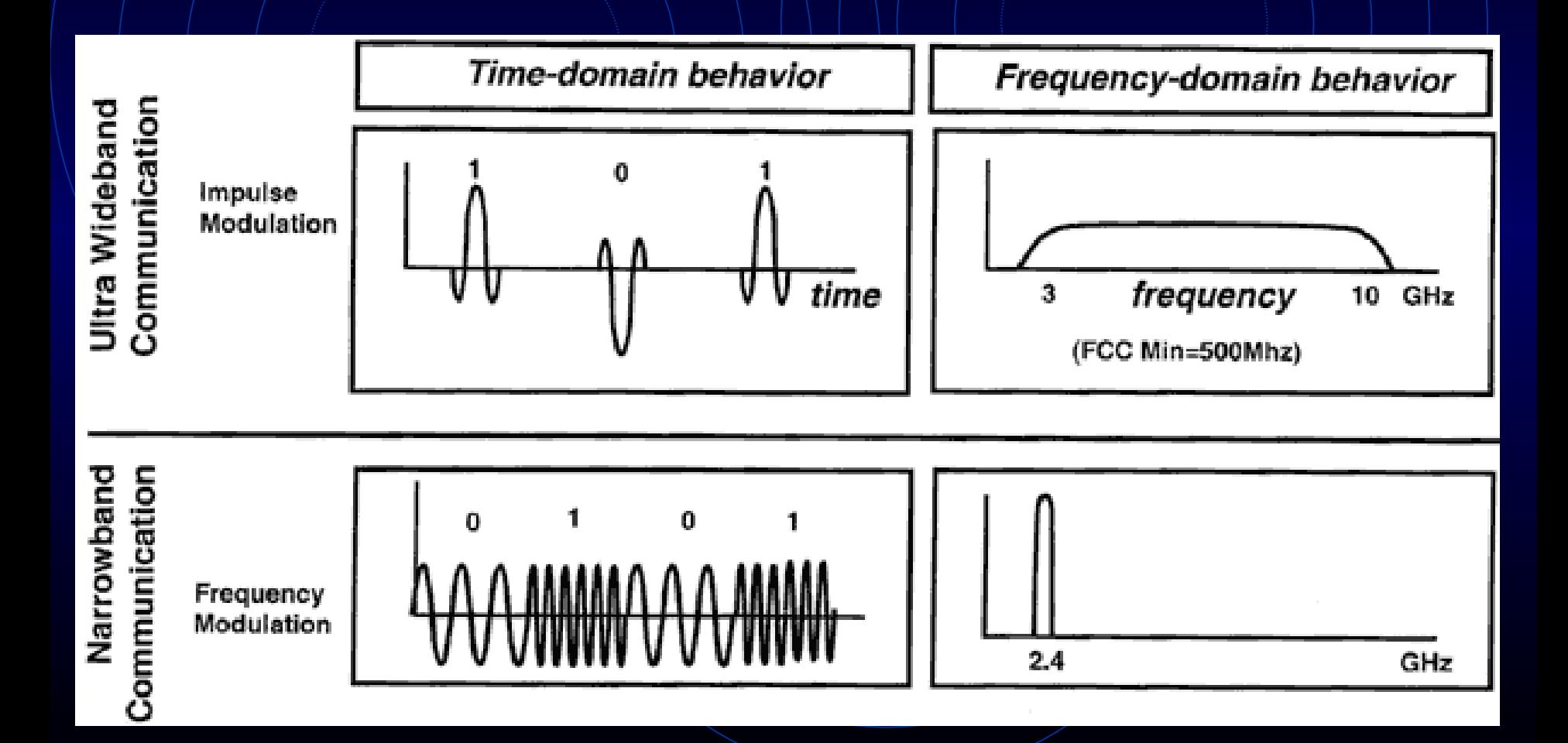

# Intro to UWB (cont.)

• Applications

- Low Power
- Low Energy Levels for Short-Range High **Communications**
- Non Cooperative Radar Imaging
- Radio Communications

- Summary on Antennas and UWB
	- Introduction to Antennas
	- Introduction to UWB
- Semester and Diagram Block Diagram • Deliverables Due during Fall
- Picture of Reference Antenna
- Changes to be Made to Reference Antenna
- EE 409 (RF Comm Lab) Labs
- Simulations and Layouts
- Updated Equipment List
- New Information Received from Cunningham Graphics
- Revised Tentative Schedule and Progress

# Deliverables Due during Fall Semester

- Functional Description and Block Diagram
- Functional Requirements List and Specifications
- Proposal
	- Paper Version
	- Presentation Version

- Summary on Antennas and UWB
	- Introduction to Antennas
	- Introduction to UWB
- Deliverables Due during Fall Semester
- Updated Block Diagram
- Picture of Reference Antenna
- Changes to be Made to Reference Antenna
- EE 409 (RF Comm Lab) Labs
- Simulations and Layouts
- Updated Equipment List
- New Information Received from Cunningham Graphics
- Revised Tentative Schedule and Progress

# Updated Block Diagram

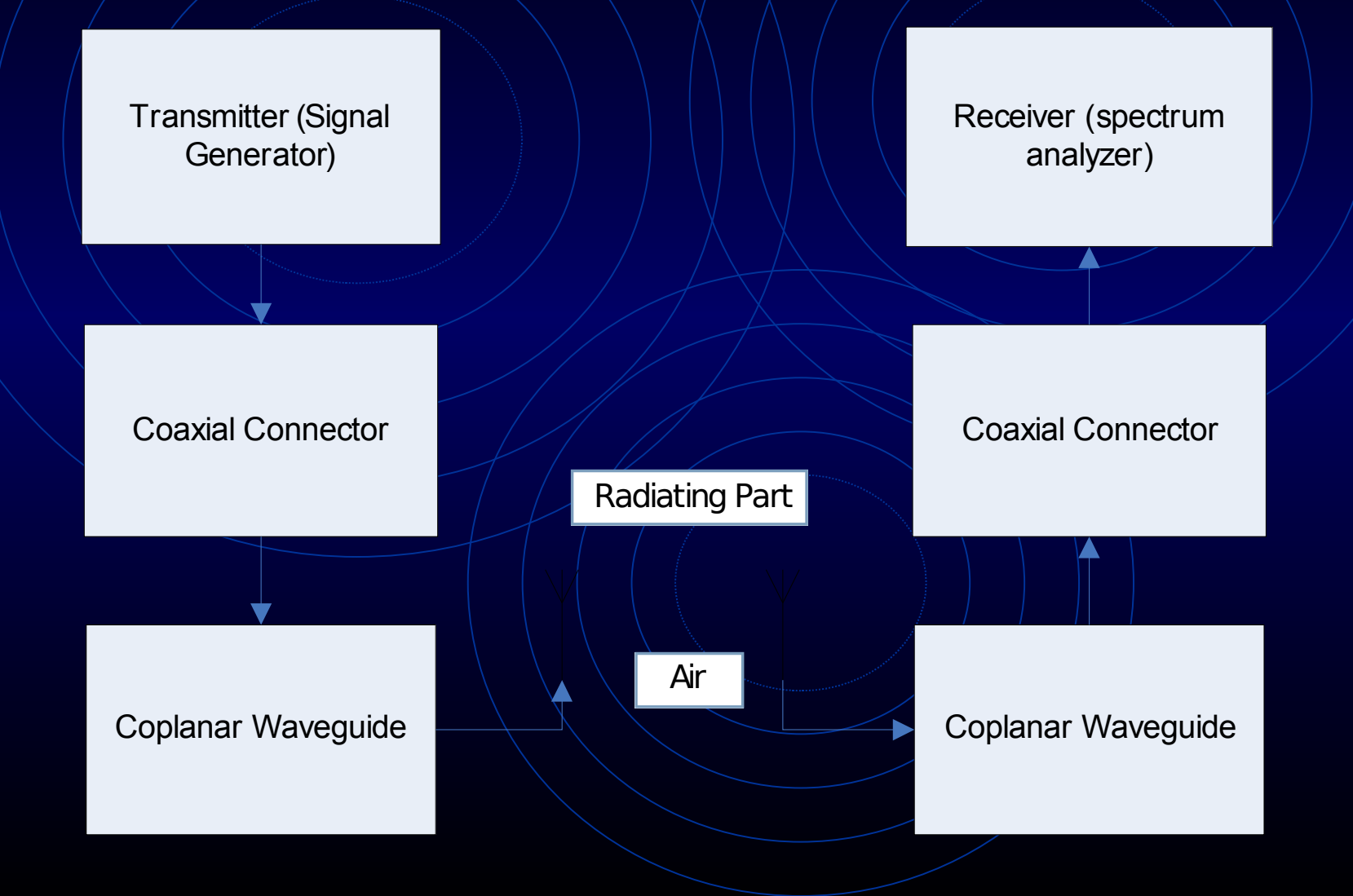

- Summary on Antennas and  $UWB$ 
	- Introduction to Antennas
	- Introduction to UWB
- Deliverables Due during Fall Semester
- Updated Block Diagram
- Picture of Reference Antenna
- Changes to be Made to Reference Antenna
- EE 409 (RF Comm Lab) Labs
- Simulations and Layouts
- Updated Equipment List
- New Information Received from Cunningham Graphics
- Revised Tentative Schedule and Progress

### Reference Antenna

- Picture of a Monopole Antenna [Left  $=$ Final (Optimized)  $Result \$  Right = Initial Set-Up
- Final Values:  $\theta = 63^\circ$  B = 16 mm  $A = 15$  mm

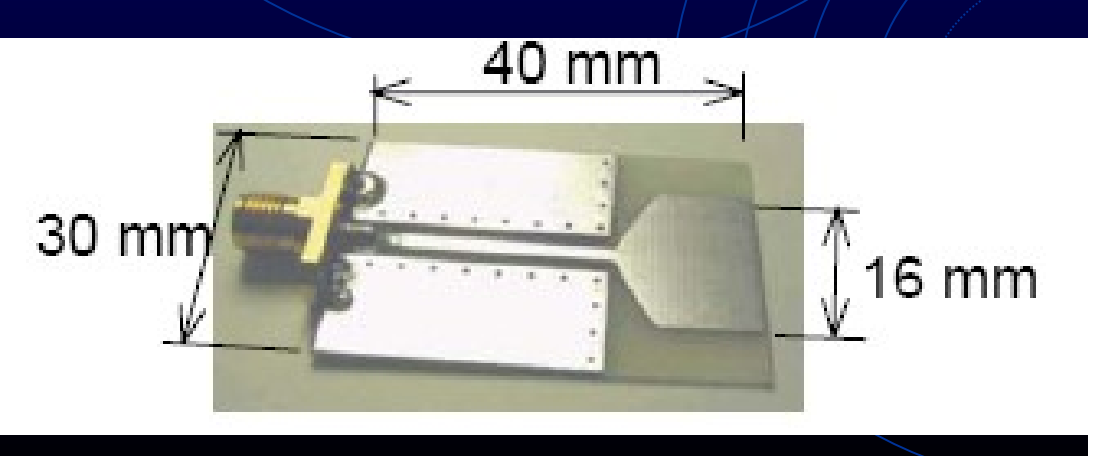

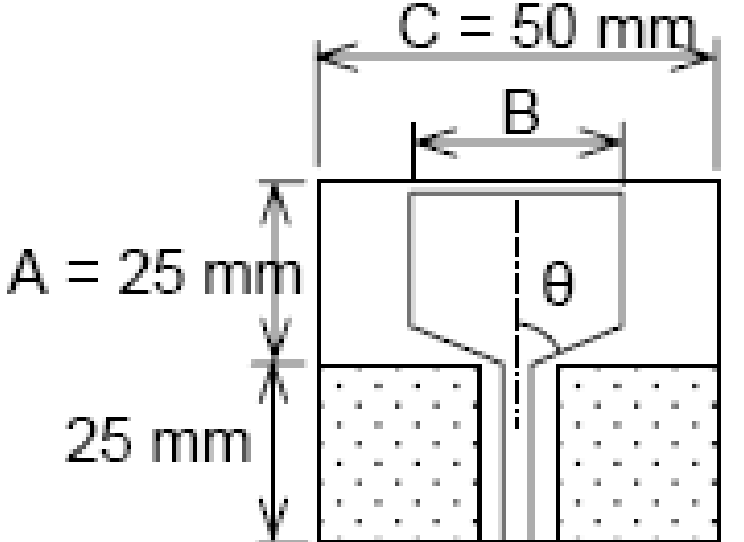

- Summary on Antennas and UWB
	- Introduction to Antennas
	- Introduction to UWB
- Deliverables Due during Fall Semester
- Updated Block Diagram
- Picture of Reference Antenna
- Changes to be Made to Reference Antenna
- EE 409 (RF Com Lab) Labs
- Simulations and Layouts
- Updated Equipment List
- New Information Received from Cunningham Graphics
- Revised Tentative Schedule and Progress

# Changes to be Made to Reference Antenna

- Reference Antenna to be designed first  $\nabla \theta = 63^{\circ}$  (Original Value) • Will be changed to  $0^\circ$ ,  $30^\circ$ ,  $45^\circ$ , and  $75^\circ$ .
- Change shape of Coplanar Waveguide
	- Trapezoidal (Angle =  $90 \theta$ )
- **Fest Coplanar Waveguide by itself** 
	- At  $0^{\circ}$ ,  $30^{\circ}$ ,  $45^{\circ}$ ,  $63^{\circ}$ , and  $75^{\circ}$

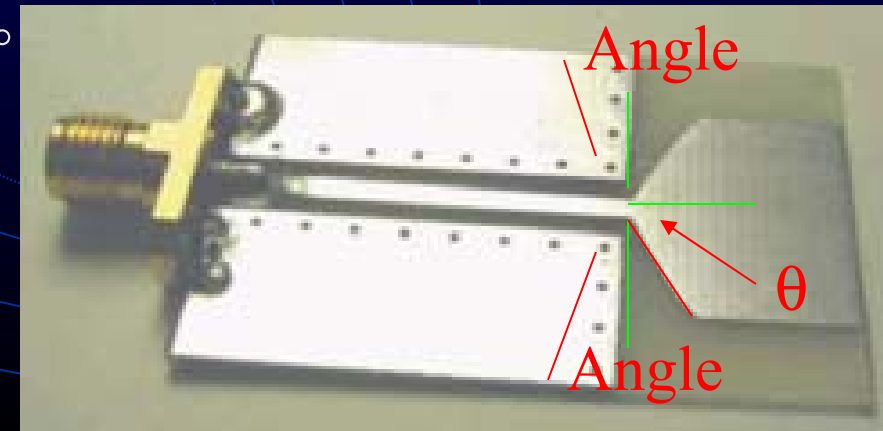

- Summary on Antennas and UWB
	- Introduction to Antennas
	- Introduction to UWB
- Deliverables Due during Fall Semester
- Updated Block Diagram
- Picture of Reference Antenna
- Changes to be Made to Reference Antenna
- EE 409 (RF Comm Lab) Labs
- Simulations and Layouts
- Updated Equipment List
- New Information Received from Cunningham Graphics
- Revised Tentative Schedule and Progress

# EE 409 (RF Comm Lab) Labs

- Network Analyzer
- ADS Lab
- Antenna Measurements (Not Finished!)
- Microstrip LPF Fabrication and Measurements (Not Finished!)

- Summary on Antennas and UWB
	- Introduction to Antennas
	- Introduction to UWB
- Deliverables Due during Fall Semester
- Updated Block Diagram
- Picture of Reference Antenna
- Changes to be Made to Reference Antenna
- EE 409 (RF Comm Lab) Labs
- **Simulations and Layouts**
- Updated Equipment List
- New Info from Cunningham Graphics
- Revised Tentative Schedule and Progress

# Simulation and Layouts

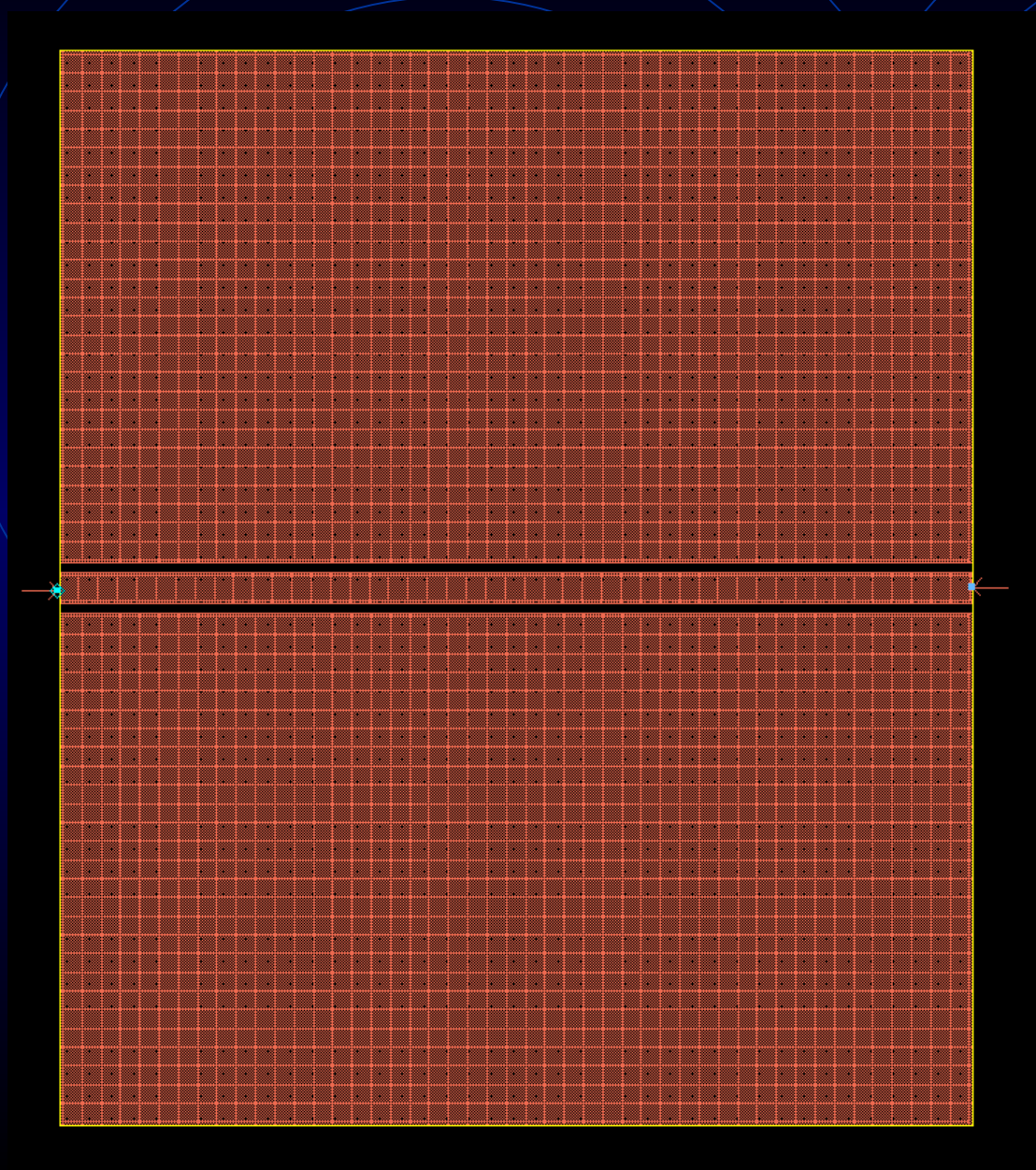

#### Coplanar Waveguide for Simulation 1

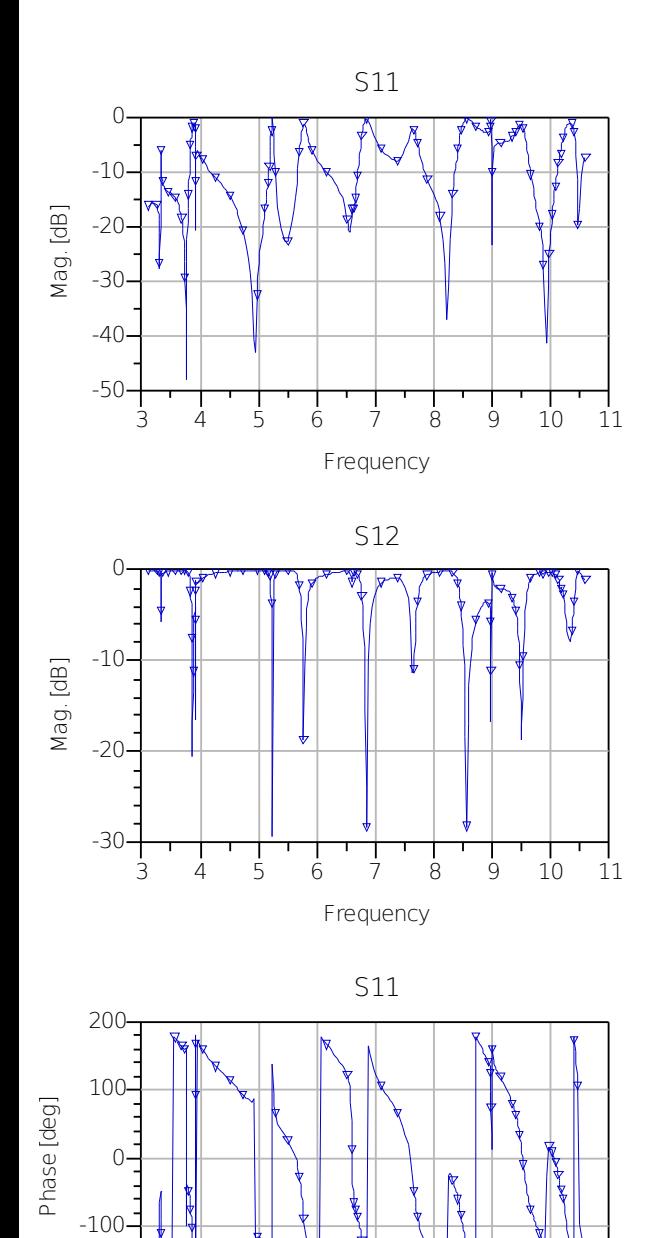

3 4 5 6 7 8 9 10 11

Frequency

-200

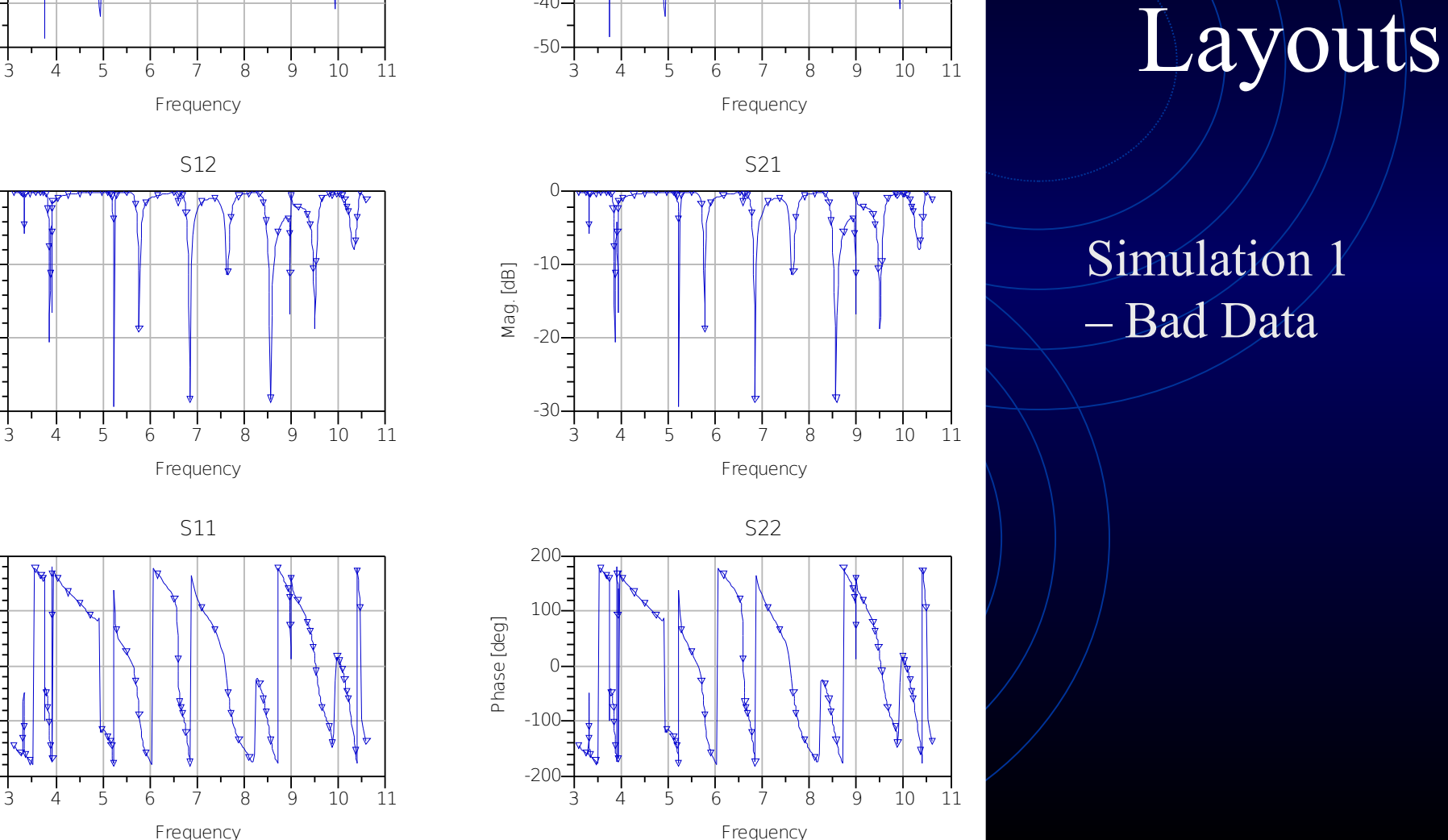

S22

 $-40-$ 

-30

-20

Mag.[dB]

-10

 $\Omega$ 

Simulation and

> Simulation 1 – Bad Data

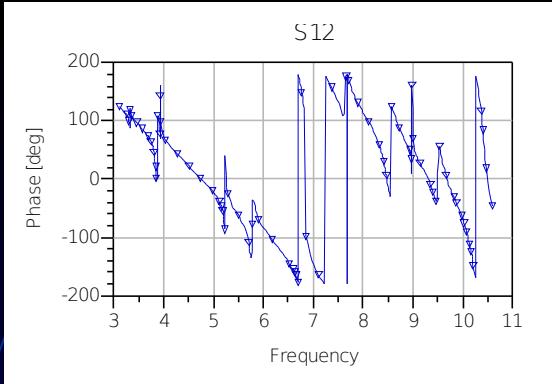

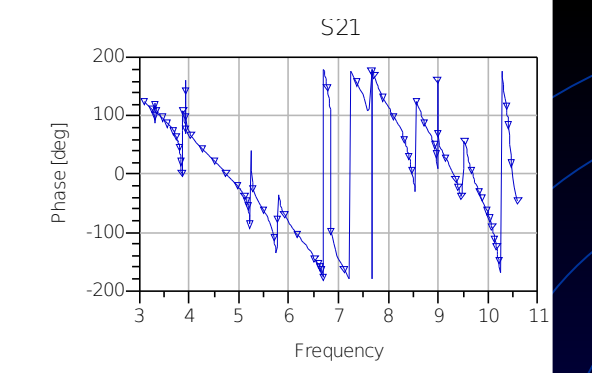

S22

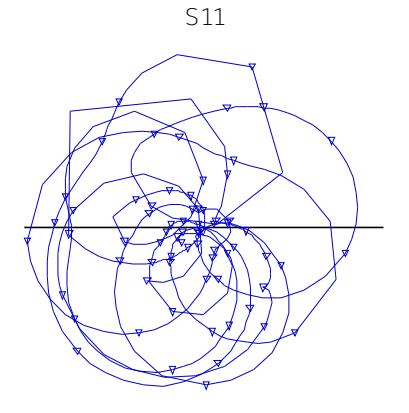

freq (3.100GHz to 10.60GHz)

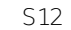

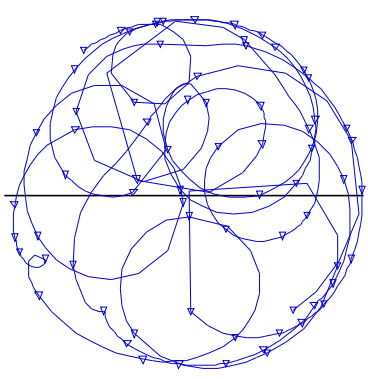

freq (3.100GHz to 10.60GHz)

freq (3.100GHz to 10.60GHz)

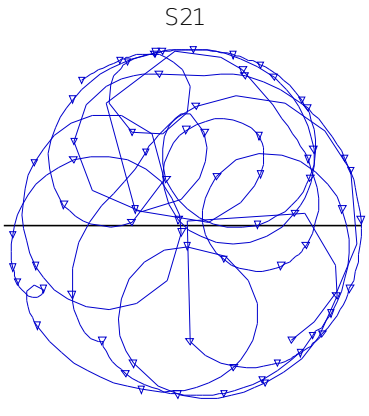

#### freq (3.100GHz to 10.60GHz)

# Simulation

# and Layouts

### Simulation 1 (cont.)

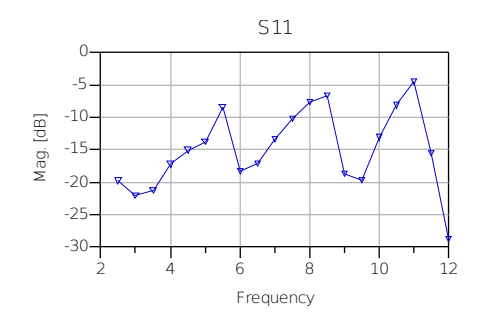

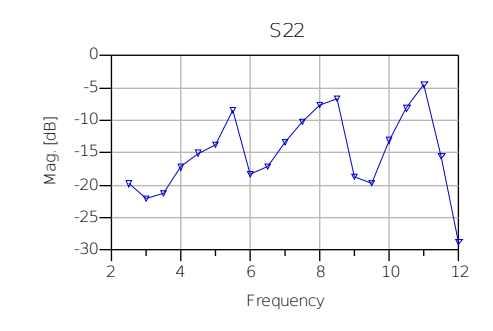

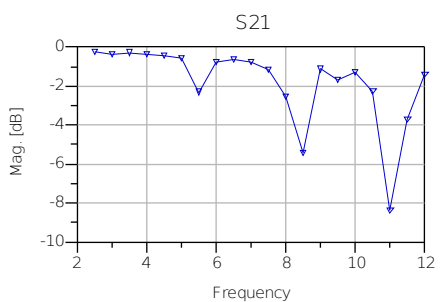

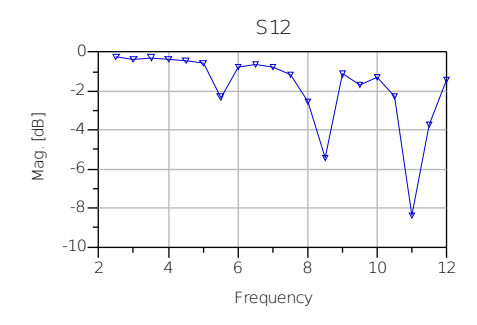

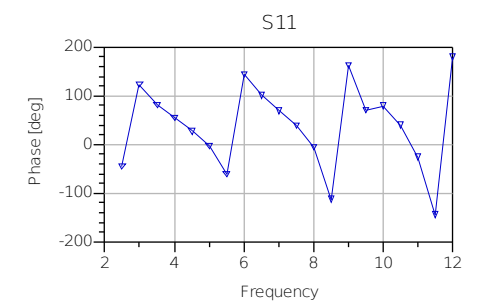

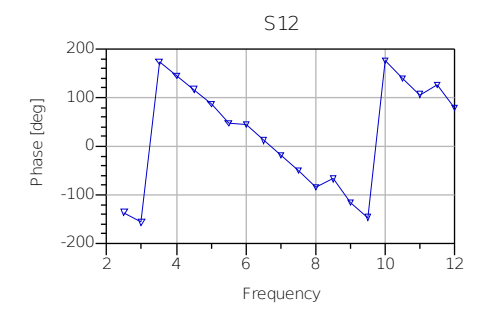

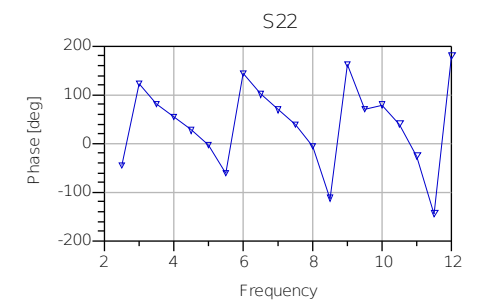

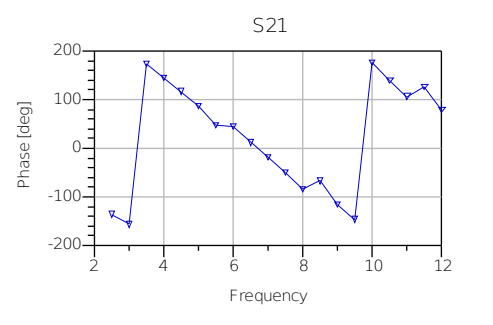

# Simulatio n

a n d Layouts

Simulation<sup>2</sup> better results

Date Simulation Done -3/6/2008

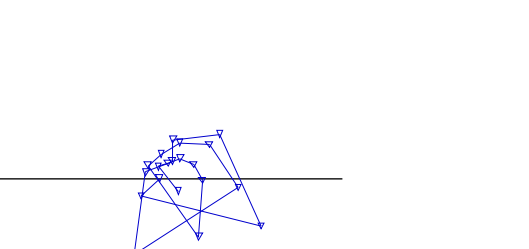

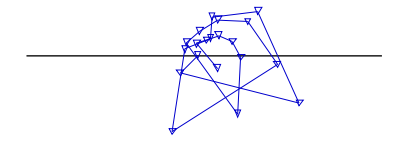

S22

freq (2.500GHz to 12.00GHz)

S11

freq (2.500GHz to 12.00GHz)

S12

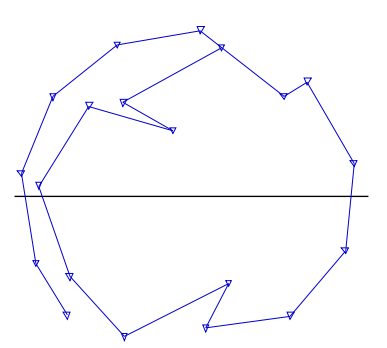

freq (2.500GHz to 12.00GHz)

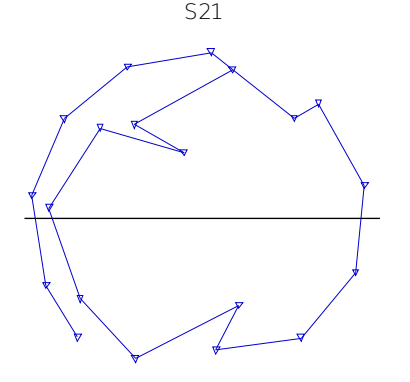

freq (2.500GHz to 12.00GHz)

# Simulation and Layouts

#### Simulation  $2 - (cont.)$

Simulation 2's conductor is different than/Simulation 1's

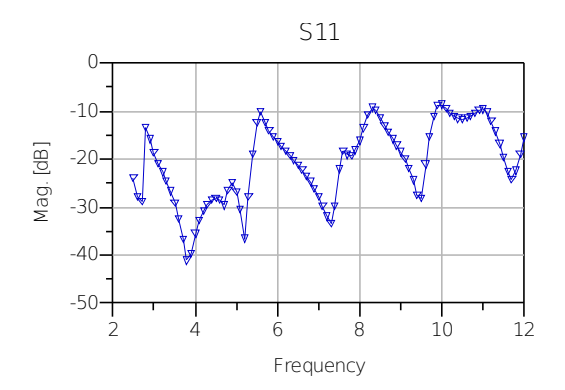

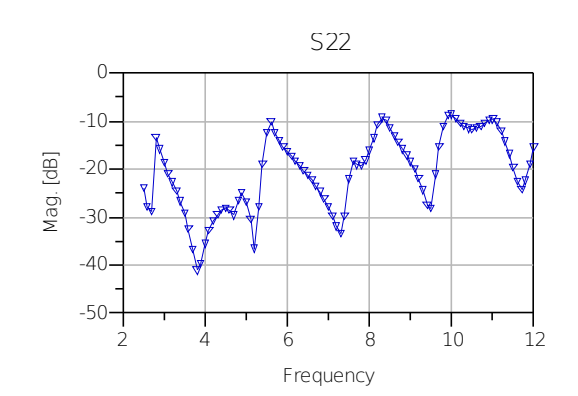

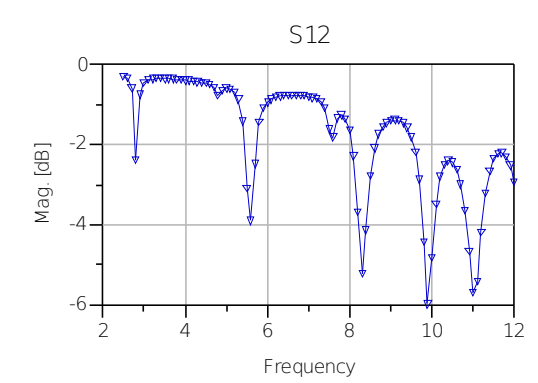

2

- 1 0 0<br>0

Phase [deg]

- 2 0 0

1 0 0

 $\overline{0}$ 

2 0 0

4

6

 $\dot{\mathsf{B}}$ 

Frequency

S 1 1

1 0

1 2

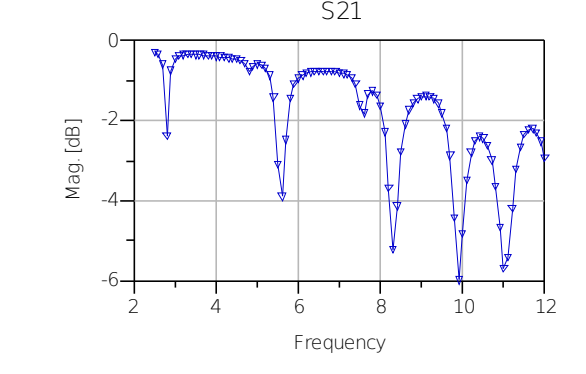

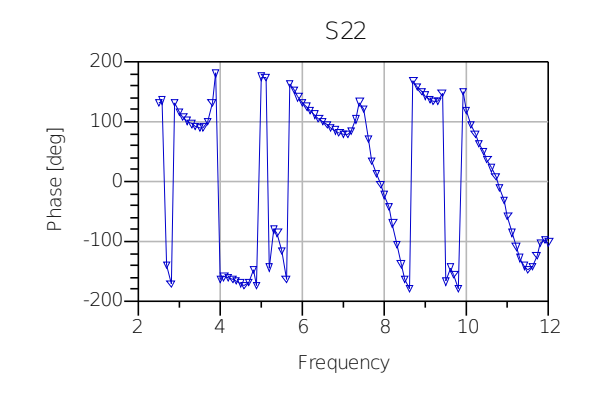

Simulatio n a n d Layouts

Simulation<sub>3</sub>

Date Simulation Done – 3 /13/2008

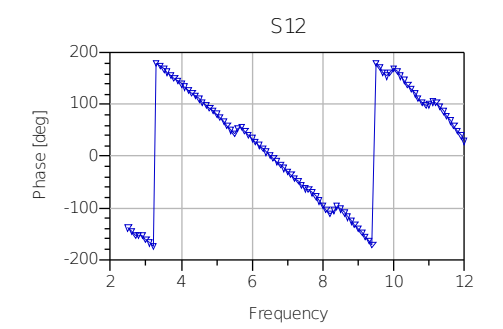

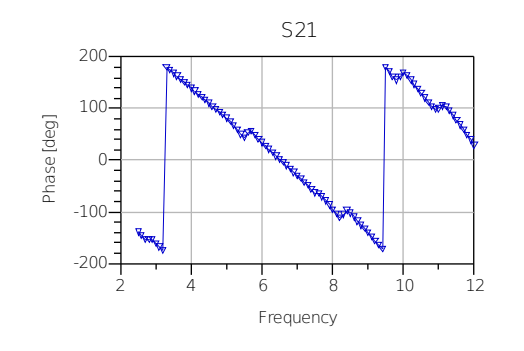

S11

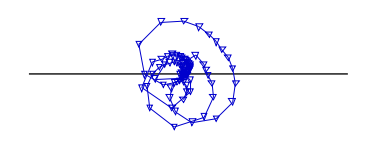

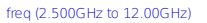

S12

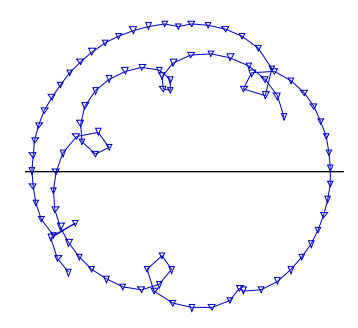

freq (2.500GHz to 12.00GHz)

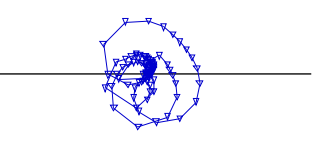

S22

freq (2.500GHz to 12.00GHz)

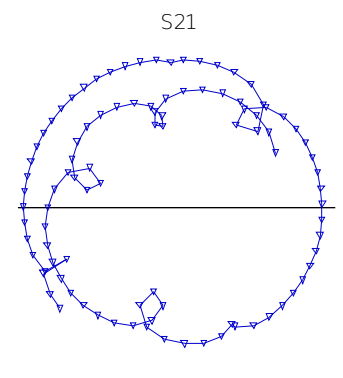

freq (2.500GHz to 12.00GHz)

# Simulation and Layouts

#### Simulation  $3/$  (cont.)

Simulation 3 thickness of copper with 1 oz., which is different to Simulations 1 and 2

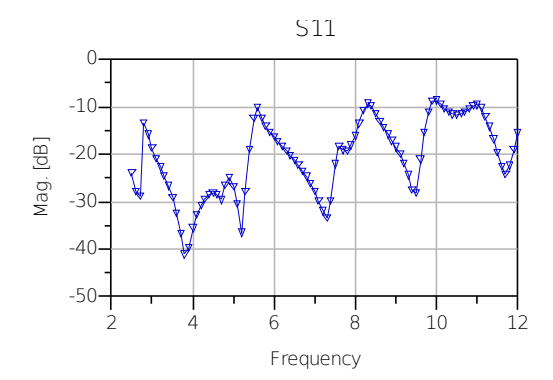

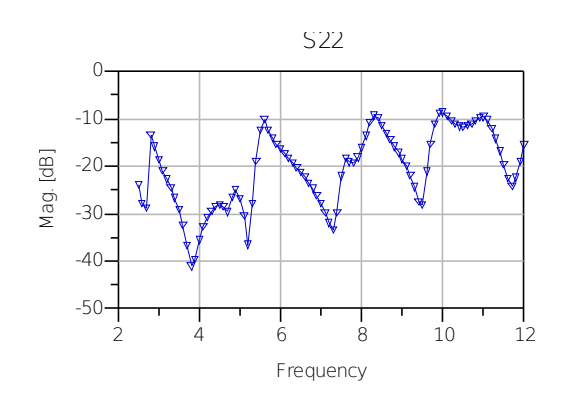

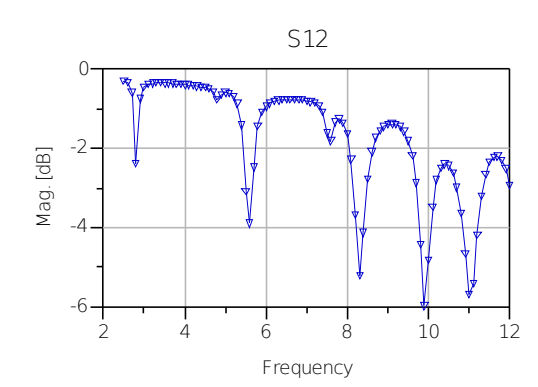

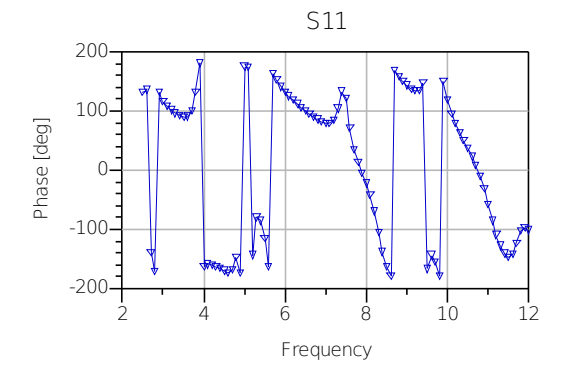

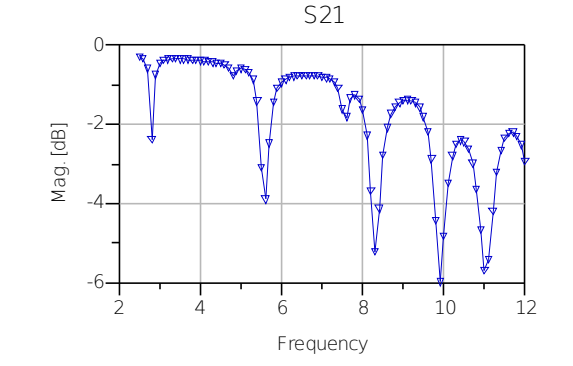

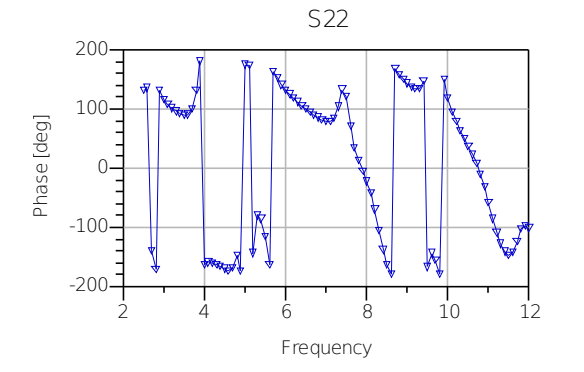

Simulatio n a n d Layouts

Simulation 4

Date Simulation Done – 3 /14/2008

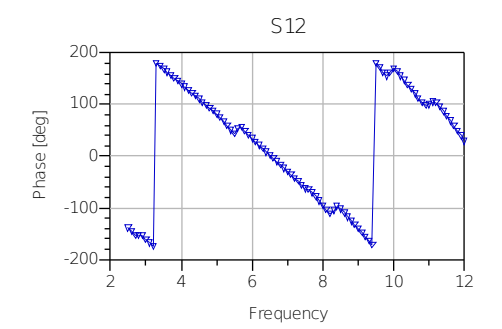

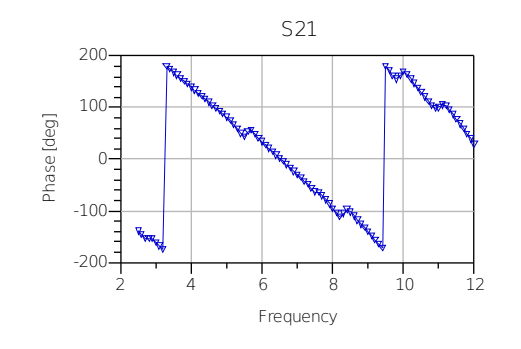

S11

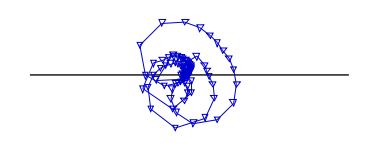

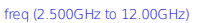

S12

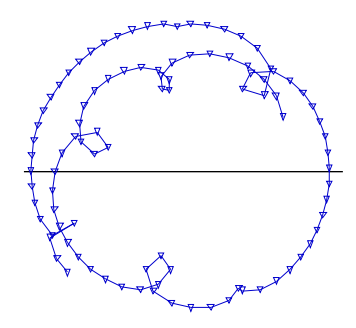

freq (2.500GHz to 12.00GHz)

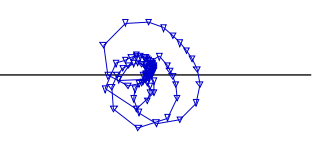

S22

freq (2.500GHz to 12.00GHz)

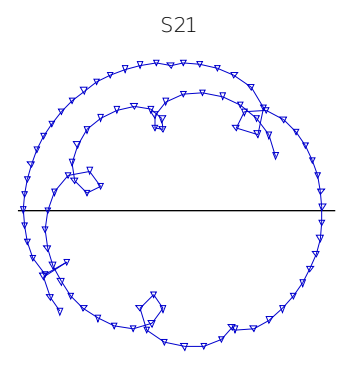

freq (2.500GHz to 12.00GHz)

# Simulation and Layouts

#### Simulation 4

Simulation 4 similar to Simulation 3 because only width and gap change.

# Simulations and Layouts

All Layouts look the same the same as the first one since the actual size is not being viewed.

- Summary on Antennas and UWB
	- Introduction to Antennas
	- Introduction to UWB
- Deliverables Due during Fall Semester
- Updated Block Diagram
- Picture of Reference Antenna
- Changes to be Made to Reference Antenna
- EE 409 (RF Comm Lab) Labs
- Simulations and Layouts
- Updated Equipment List
- New Info from Cunningham Graphics
- Revised Tentative Schedule and Progress

# Equipment List

- Network analyzer HP8722C or HP8410C
- Spectrum analyzer HP8593E or HP8559A
- Signal generator HPE4433B (May be used instead of Pulse Generator)
- Agilent Advanced Design System ADS
- Sonnet 10.52 (Not Going to be Used! Time Constraint)
- Anechoic Chamber
- Pulse Generator  $+ HPS011A$  (New!  $+$  Possibility the Signal Generator)

# Some Pictures of the Equipment

### Spectrum Analyzer Anachoic Chamber

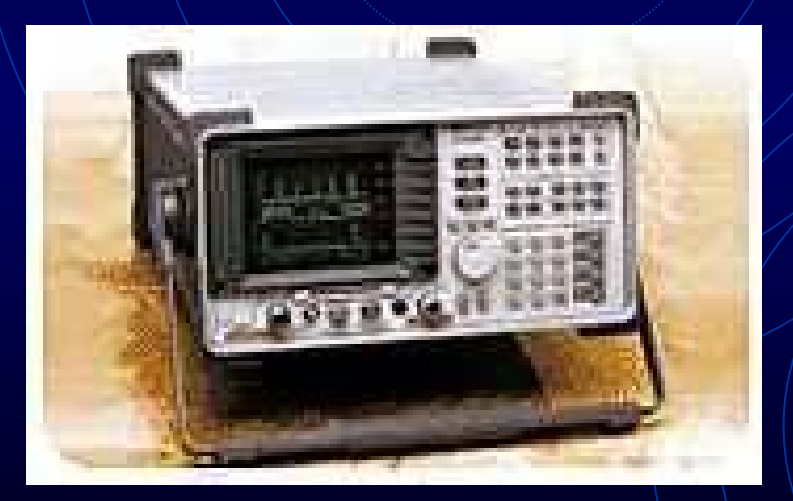

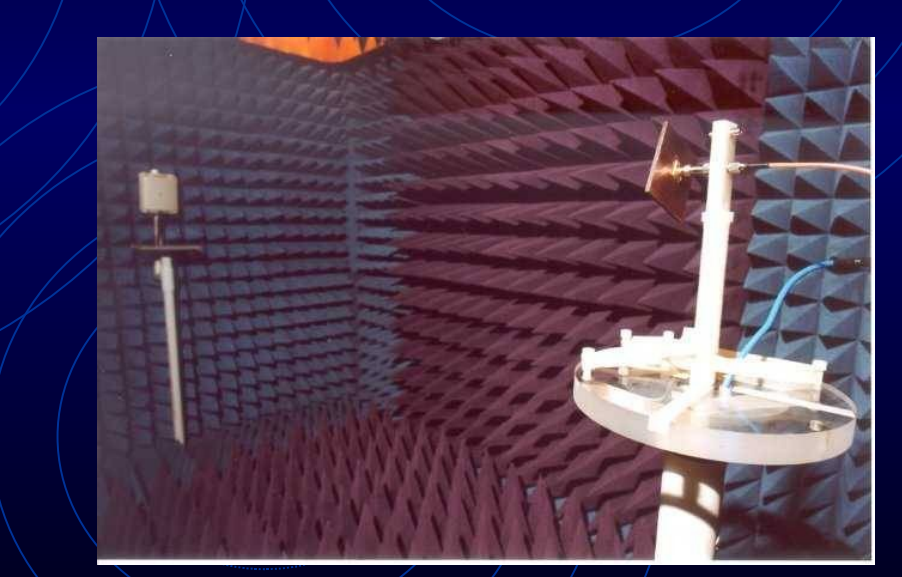

# Some Pictures of Equipment

### Signal Generator

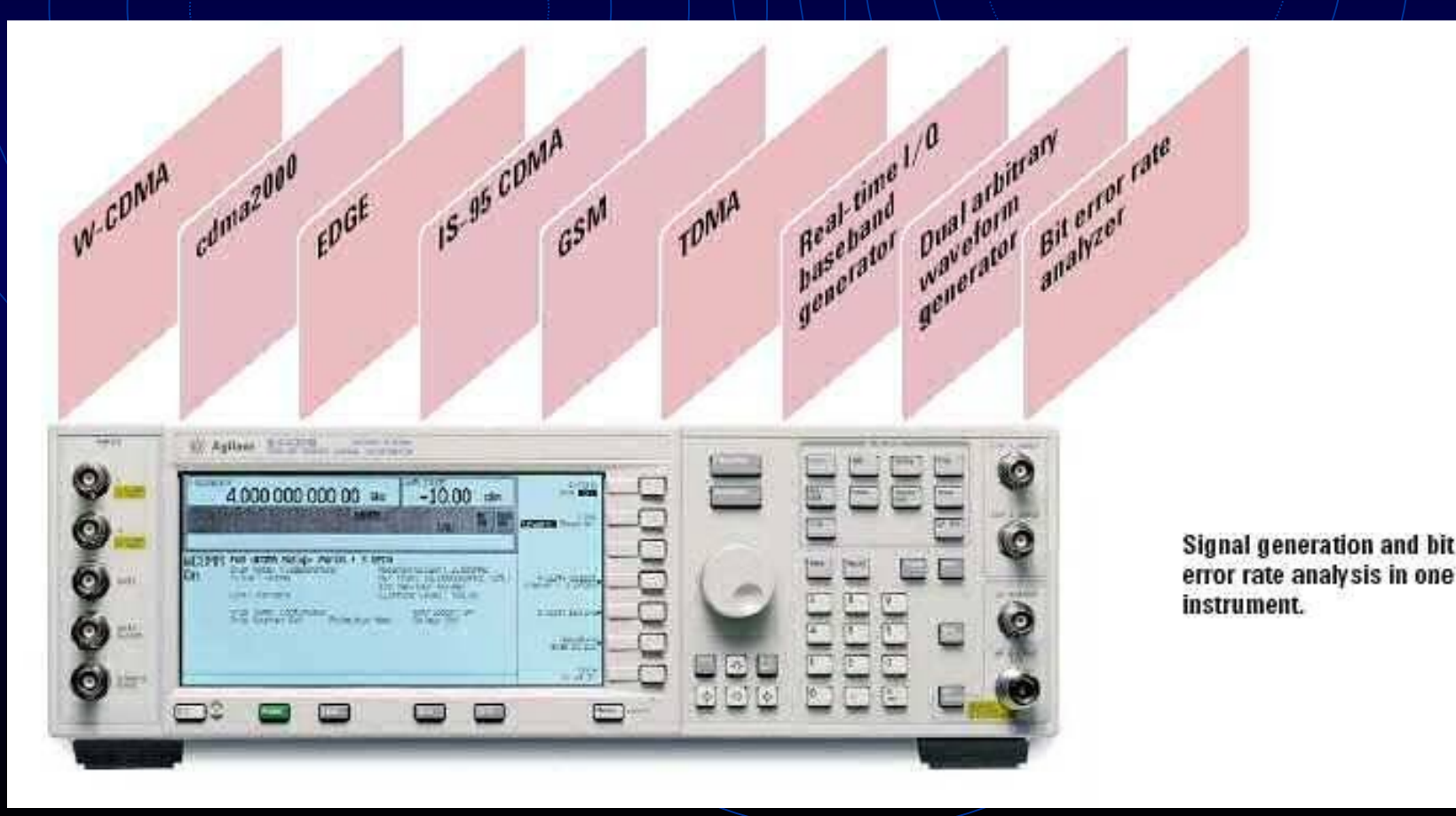

- Summary on Antennas and UWB
	- Introduction to Antennas
	- Introduction to UWB
- Deliverables Due during Fall Semester
- Updated Block Diagram
- Picture of Reference Antenna
- Changes to be Made to Reference Antenna
- EE 409 (RF Comm Lab) Labs
- Simulations and Layouts
- Updated Equipment List
- **New Info from Cunningham Graphics**
- Revised Tentative Schedule and Progress

# New Info from Cunningham Graphics

- Printed Circuit Board 31 mil thickness
- $1$  Oz. Copper thickness [Will increase due to electroplatting which was necessary due to via holes (plattedthrough holes)]
- Where antennas will be fabricated (with via holes)
- Via holes are used to connect the ground plate to upper conductor plate so it wouldn't create a T-line

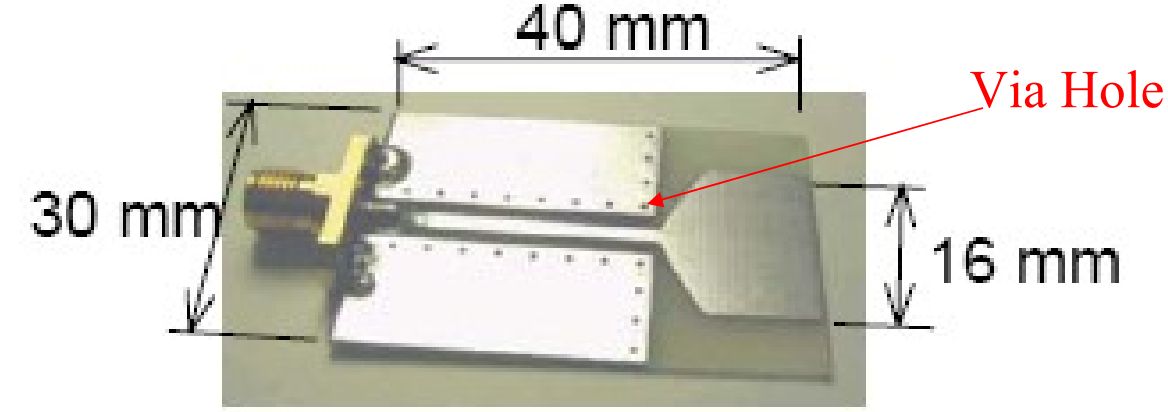

# New Info from Cunningham Graphics

- Telephone Conference with Bob Modica
- Possible Problem because of glass fiber amount
	- Each Company uses a different amount of glass fiber and epoxy
	- Just because the printed circuit board is a FR-4, does not mean it is exactly the same
	- Loss, dielectric constant can change

# New Info from Cunningham Graphics

• From Cunningham Graphics, actual specs:

- FR-4 Printed Circuit Board will have a 30 mil core, 4.6 dielectric constant, copper plating of 2.6 mil, 100 micro-inches of electroless nickel, 3-5 micro-inches of immersion gold
- Fabrication Process 2 weeks
- Fit 25-30 antennas on/one sheet

- Summary on Antennas and UWB
	- Introduction to Antennas
	- Introduction to UWB
- Deliverables Due during Fall Semester
- Updated Block Diagram
- Picture of Reference Antenna
- Changes to be Made to Reference Antenna
- EE 409 (RF Comm Lab) Labs
- Simulations and Layouts
- Updated Equipment List
- New Info from Cunningham Graphics
- Revised Tentative Schedule and Progress

# Tentative Schedule

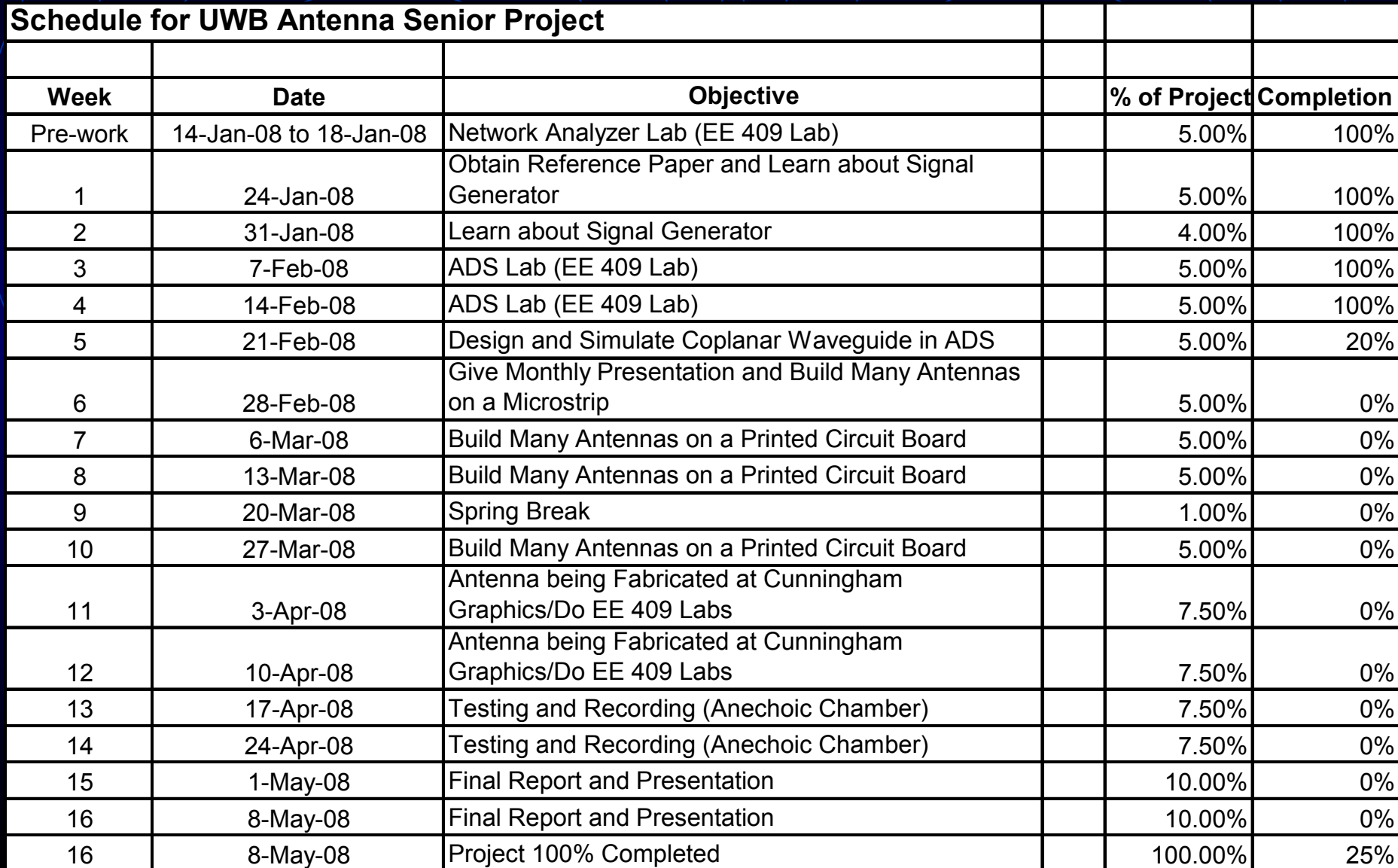

# Special Thanks

- Special thanks to Bob Modica (Cunningham)
- Suresh (Validus) and Bala (Validus)
- Divya (Grad Student)

# Questions?

 $\bullet$  I'm sorry; you did not answer in the form of a question.

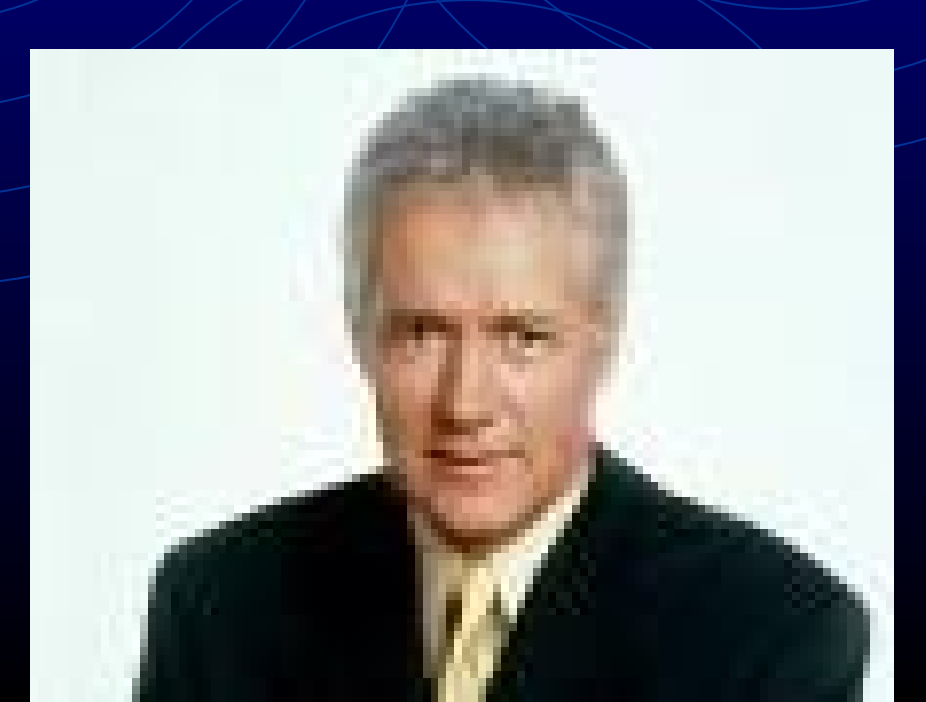